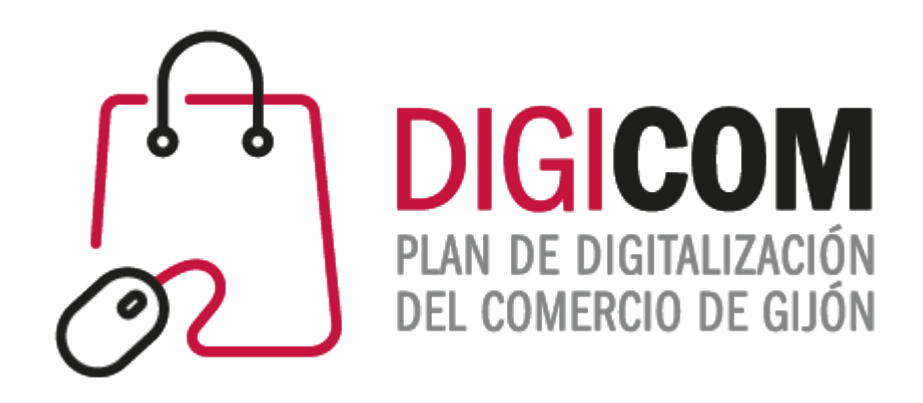

# JORNADAS DIVULGATIVAS "El Email Marketing como canal de captación y fidelización de clientes"

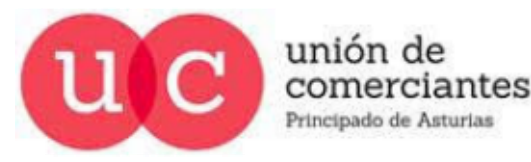

 $\textcircled{1}$ 

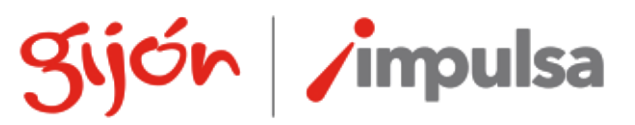

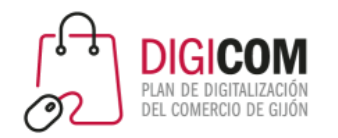

Email Marketing

El envío de boletines electrónicos informativos a través de correo electrónico se destina en muchas ocasiones a **fidelizar a la clientela actual**, ya que permite mantener el contacto y dar a conocer las novedades, promociones y nuevos productos o servicios de nuestra empresa.

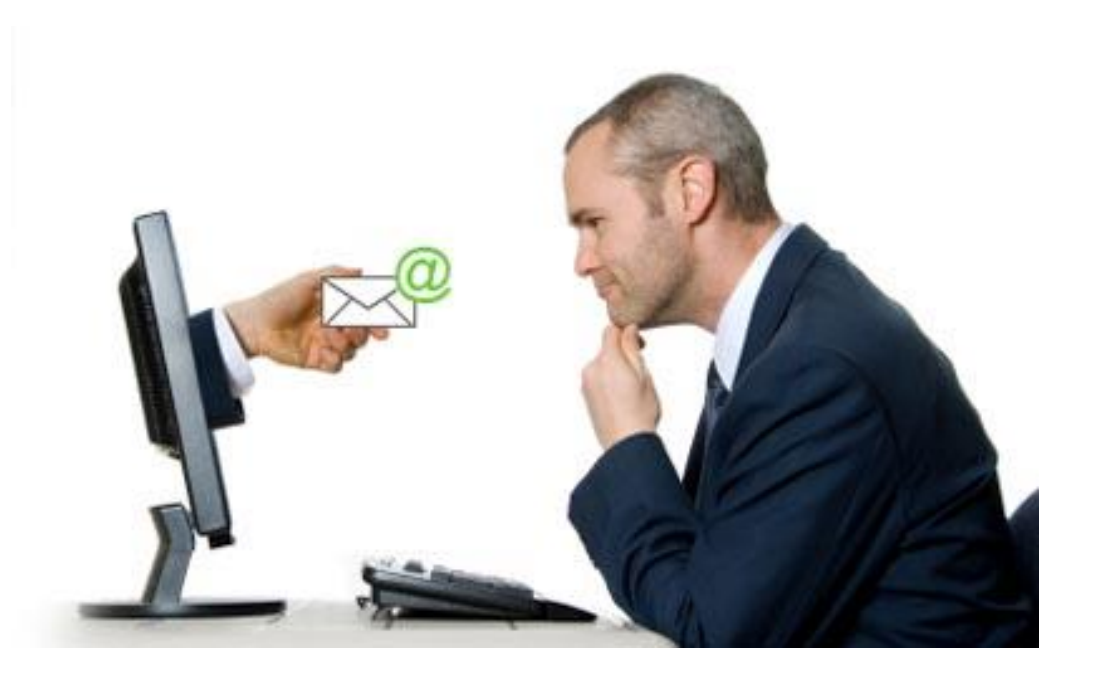

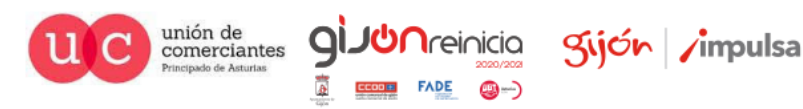

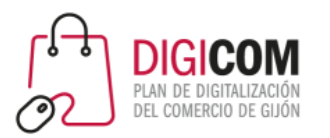

## Consejos Básicos

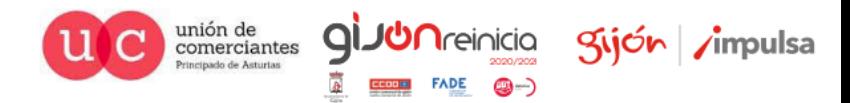

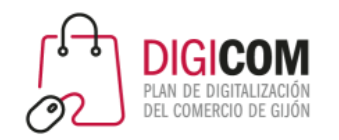

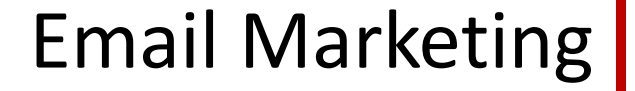

# **El email marketing NO es mandar correos a una lista de contactos**

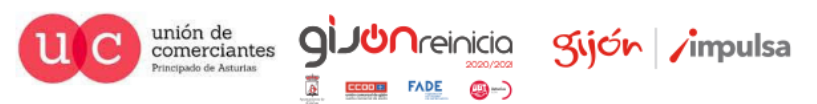

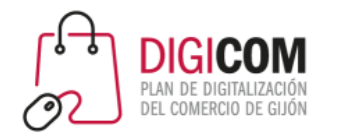

### Email Marketing **El email marketing es:**

- Usar el email para fidelizar a tu clientela.
- Usar el email para premiar a quienes te siguen.
- Usar el email para ofrecer información periódica de interés
- Usar el email para recordar a tus clientes que estás ahí
- Usar el email para anunciar novedades o eventos
- Usar el email para fortalecer la relación con quienes compraron en tu tienda online

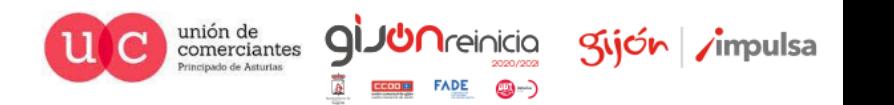

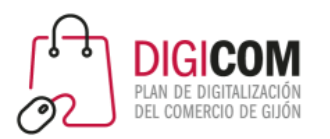

## Estrategia y puntos Clave

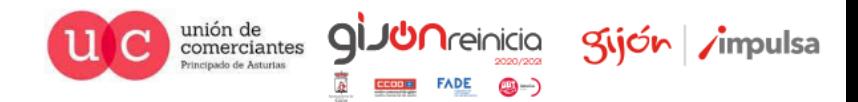

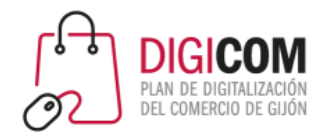

### Como planear mi estrategia

**Antes de nada, pregúntate esto: ¿cuántos emails recibes al día? ¿Cuántos abres? ¿Por qué eliges abrir esos?**

**Se debe ofrecer información de interés y utilidad para tu clientela**.

Si utilizas el canal únicamente para enviar publicidad de tu empresa, tu clientela perderá el interés y acabará borrando tus mensajes, dándose de baja o marcando tu boletín como *spam* (correo no deseado).

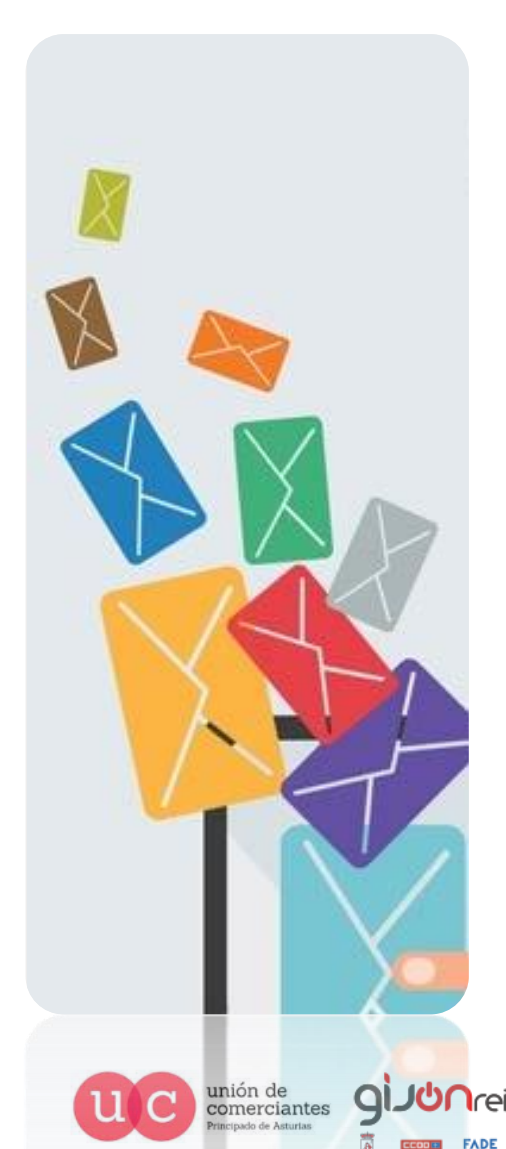

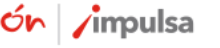

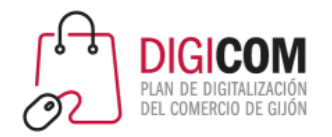

### El Asunto es Clave

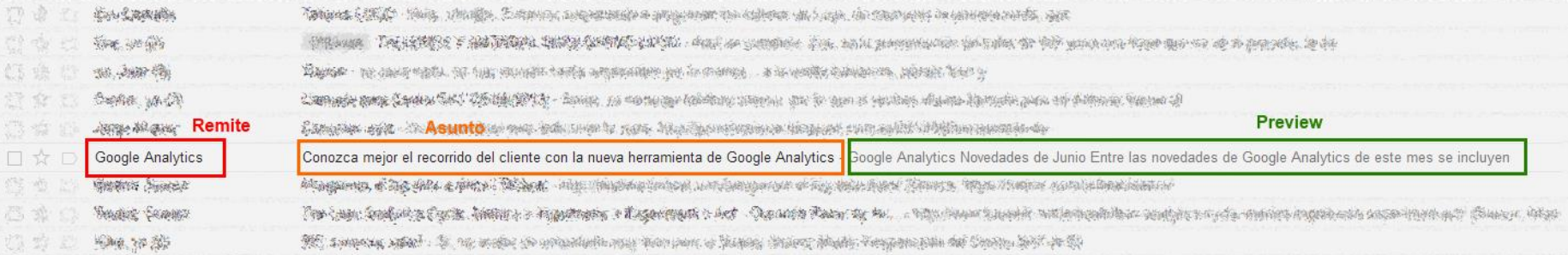

- **Trucos**: Incluir caracteres especiales en el asunto, como corchetes, asteriscos, exclamaciones, pipes, etc. para que se diferencie del resto
- Cuidado con las **longitudes**: Mejor cortos y concisos, para que se visualicen correctamente
- Ojo con el nombre que se muestra como **remitente** (y con la imagen que tiene asociada)

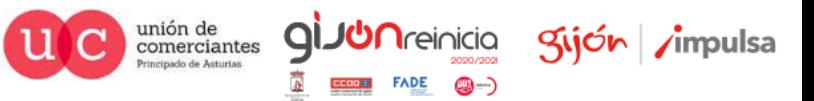

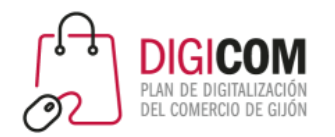

### **El diseño del boletín es otro aspecto sumamente importante**

- Debe ser **coherente con la imagen corporativa** de tu empresa
- Ha de **facilitar la lectura** de los contenidos
- **No es recomendable incluir demasiado texto**
- Siempre que puedas, **enlaza a contenidos de tu web**, de tu blog o en su defecto, a contenidos de portales de terceros, para ampliar información
- Incluye **llamadas a la acción**

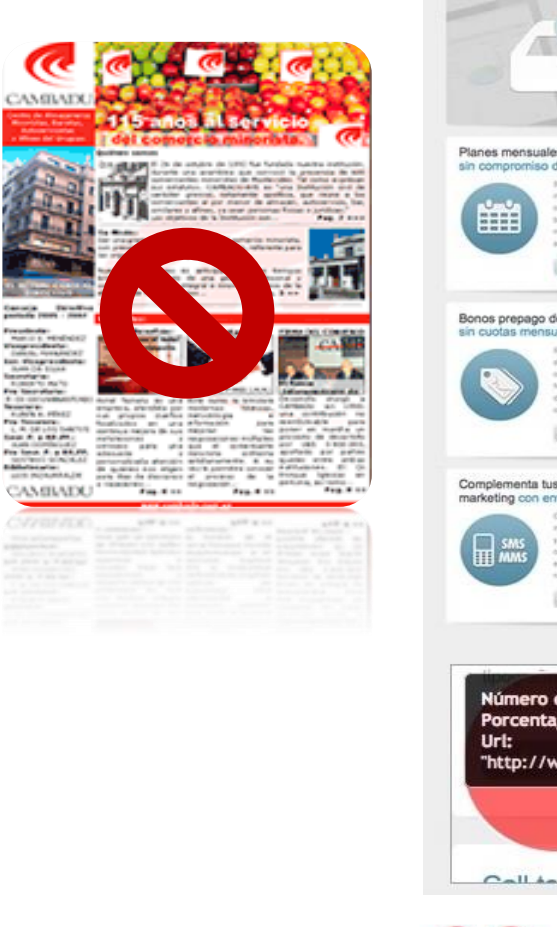

# Diseño Claro Estrenamos

nueva Web en teenvio

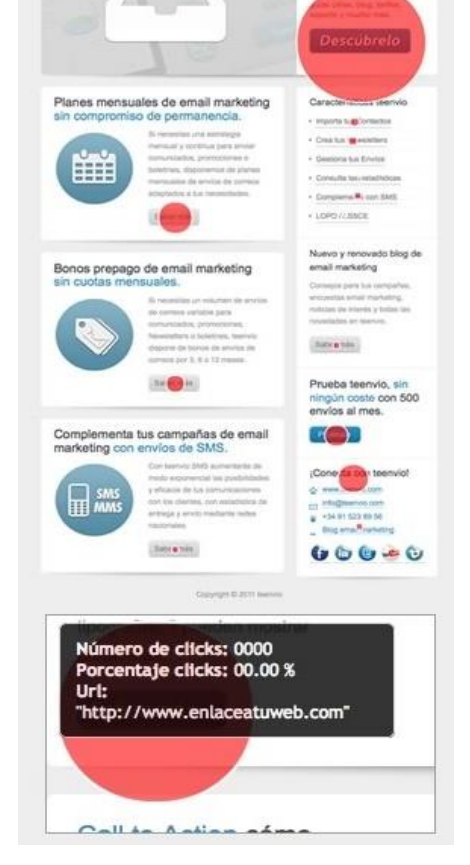

unión de

comerciantes

Kijón /impulsa

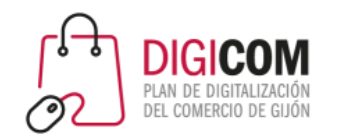

# SPAM

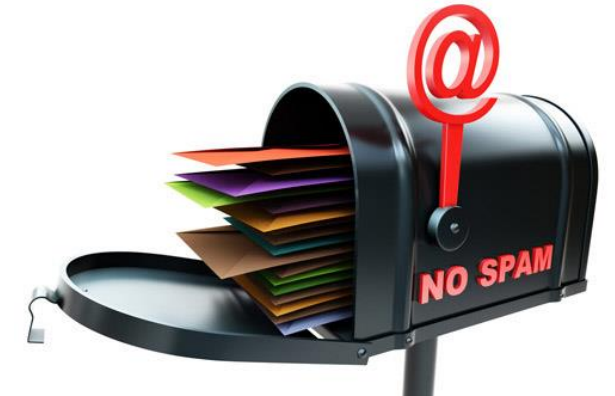

- Cuidado con las **palabras "prohibidas"** en el asunto
- **Evita usar muchas imágenes** en el cuerpo del mensaje
- Evita enviar desde un servidor en lista negra
- Incorpora en las imágenes **enlaces a tu web**
- Envía sólo a aquellas personas que lo han solicitado
- Proporciona mecanismos sencillos para **darse de baja**

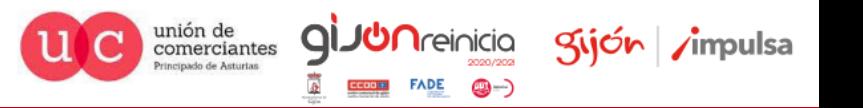

Spam

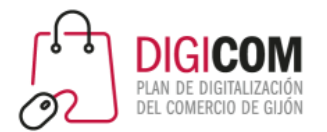

### Posible barrera

### **La bandeja de entrada de Gmail y el email marketing: Posible barrera**

- La **bandeja de entrada inteligente de Gmail** clasifica los mensajes automáticamente a su recepción
- Dispone de unas pestañas ("Principal", "Social", "Promociones", "Notificaciones", etc.) en las que guarda los mensajes si cumplen con ciertos criterios que analiza
- Cuando está activada, muchos de los mensajes realizados con MailChimp pasan automáticamente a la pestaña de **Promociones**, por lo que **no llegan a ser visualizados en la bandeja principal**

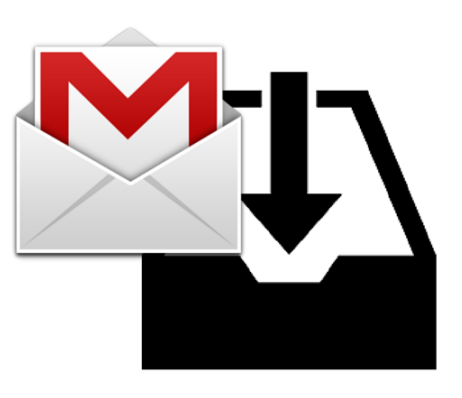

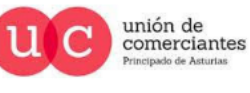

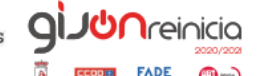

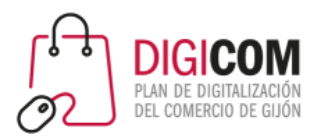

# ¿Como Captar suscriptores?

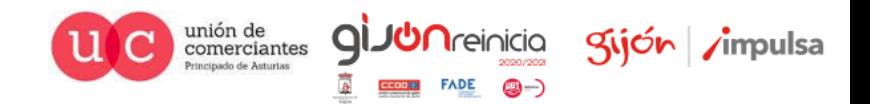

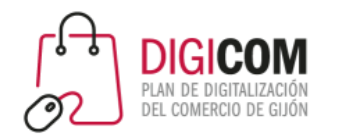

### La "ruta" del cliente

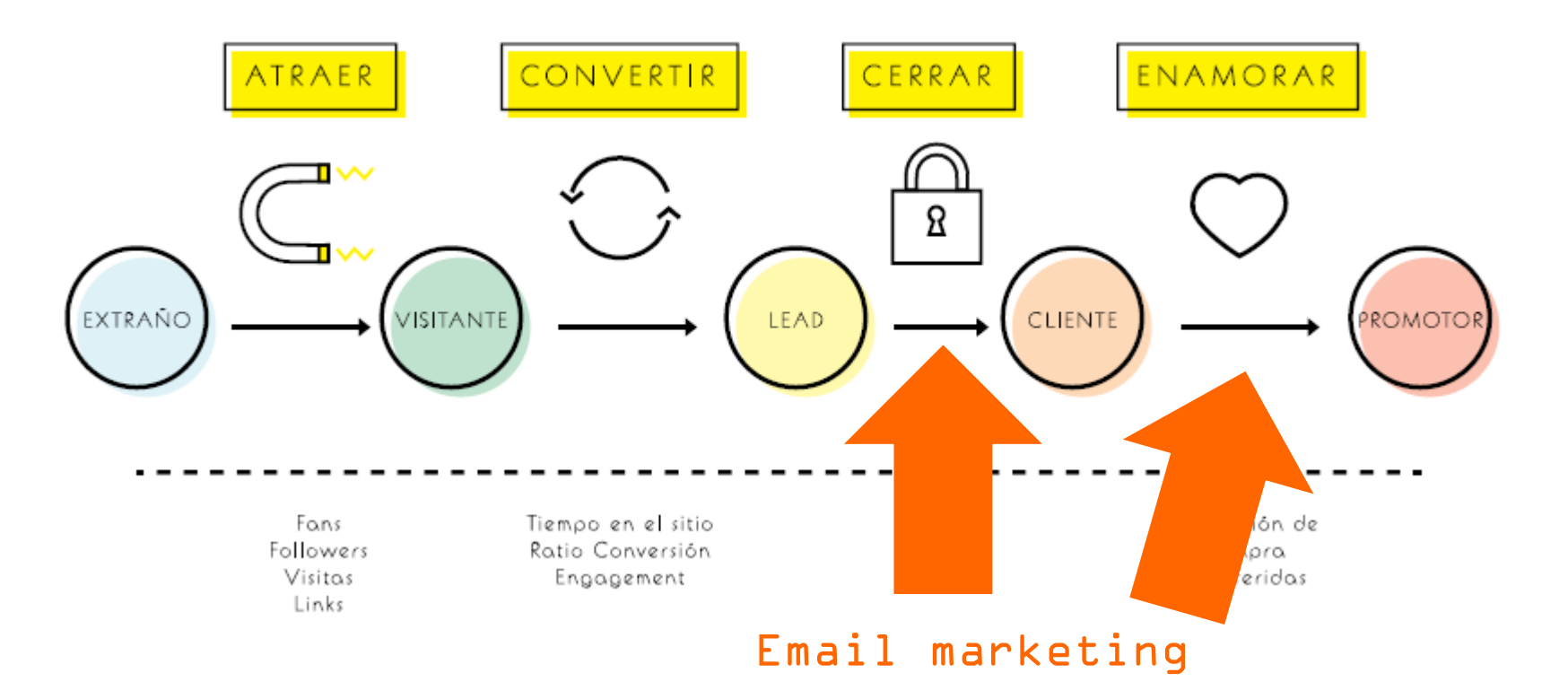

Imagen extraída del ebook "Inbound Marketing" de la agencia SocialMood

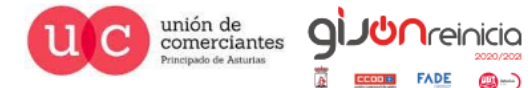

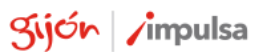

**FADE** 

**(3-)** 

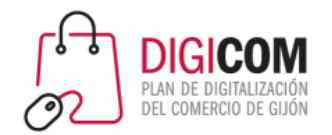

### ¿Cómo captar suscriptores?

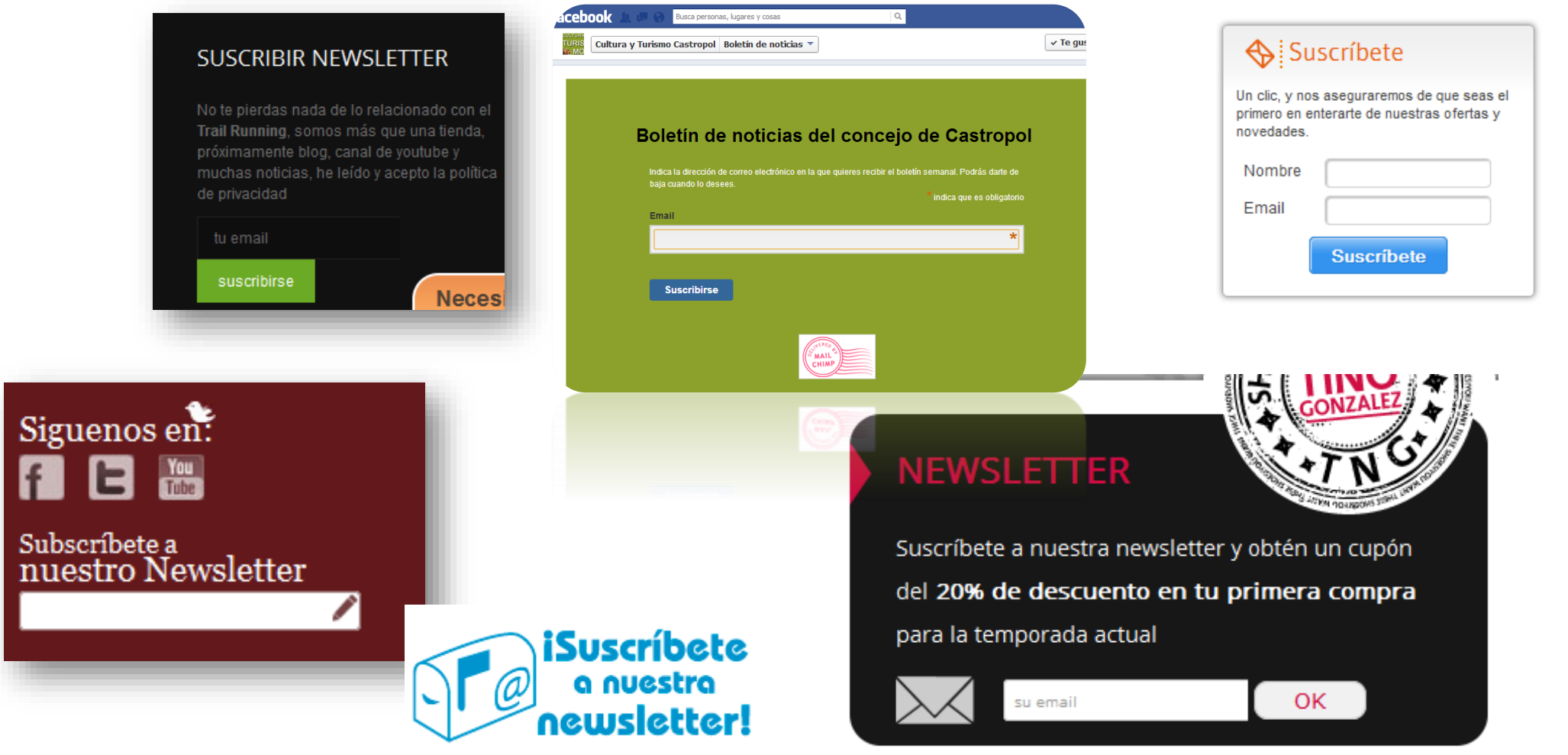

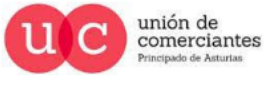

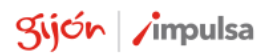

**giJU**nreinicia

**FADE** 

**()** -)

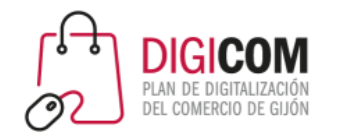

No vale con tener direcciones… hay que trabajarlas

# **Segmentación: DIVIDE Y VENCERÁS**

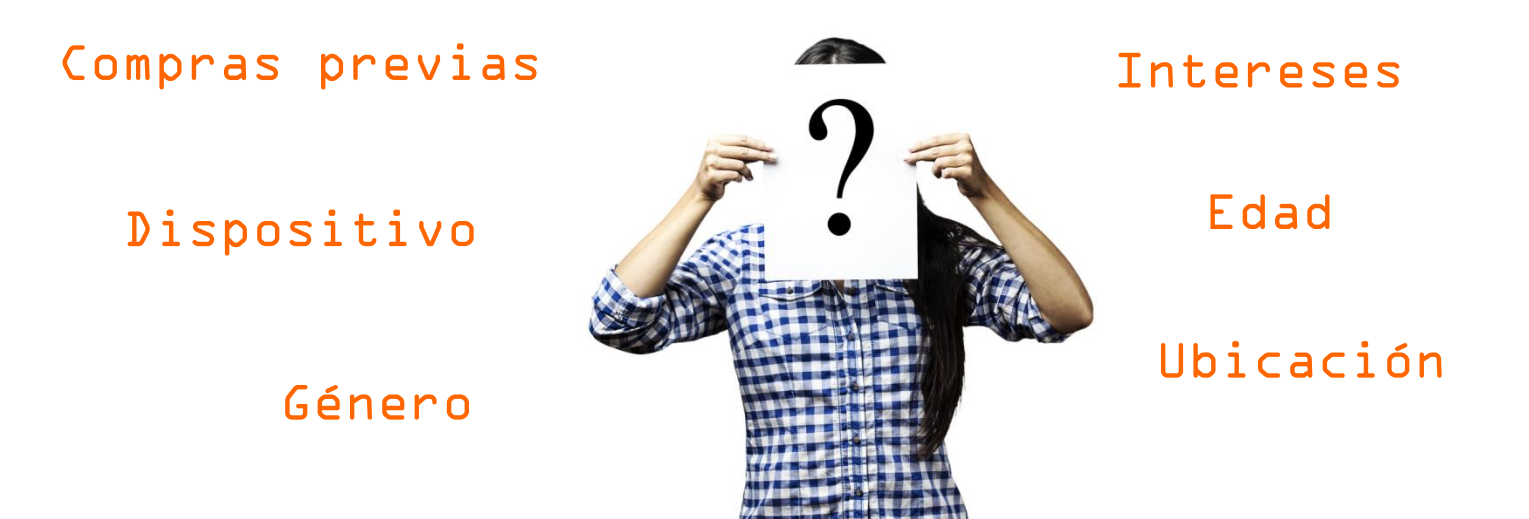

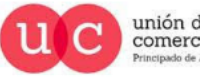

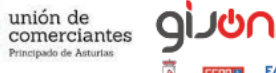

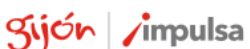

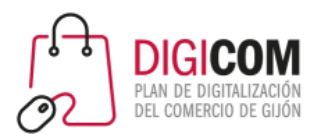

### Controlar el alcance

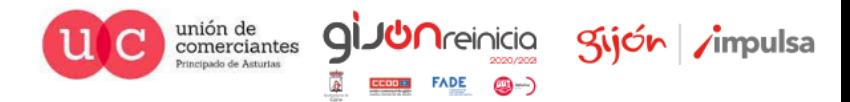

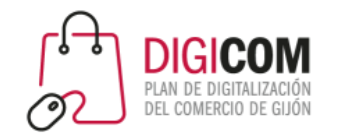

### Medir, Medir y Medir

### **Parámetros en URL**

# **Ofertas EXCLUSIVAS**

# **Acortadores URL**

**URL no públicas**

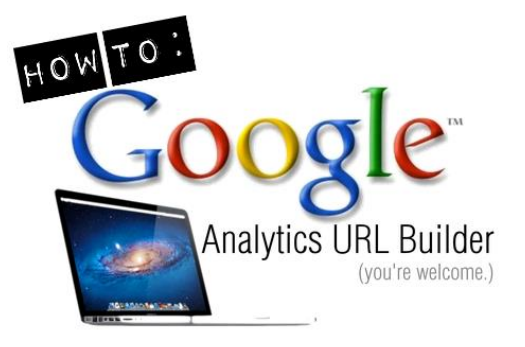

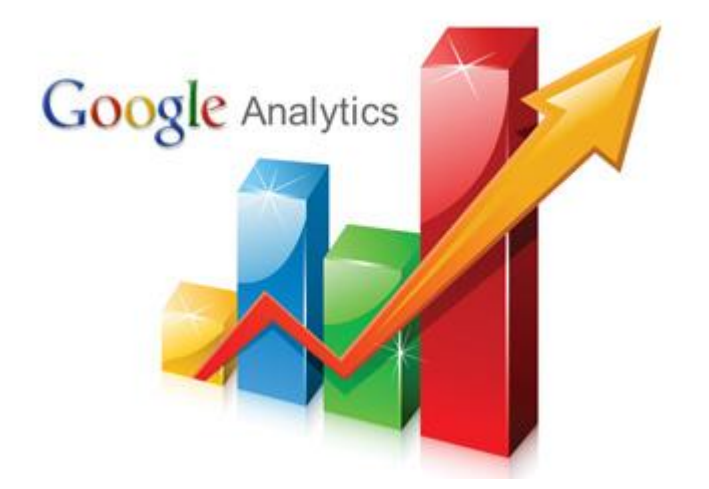

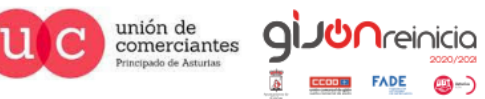

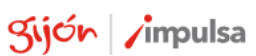

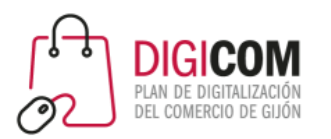

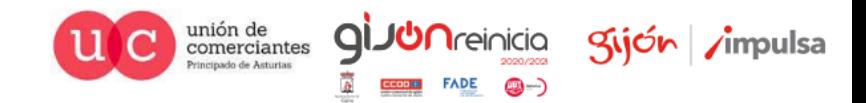

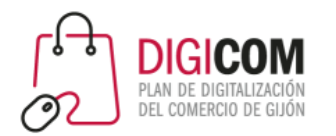

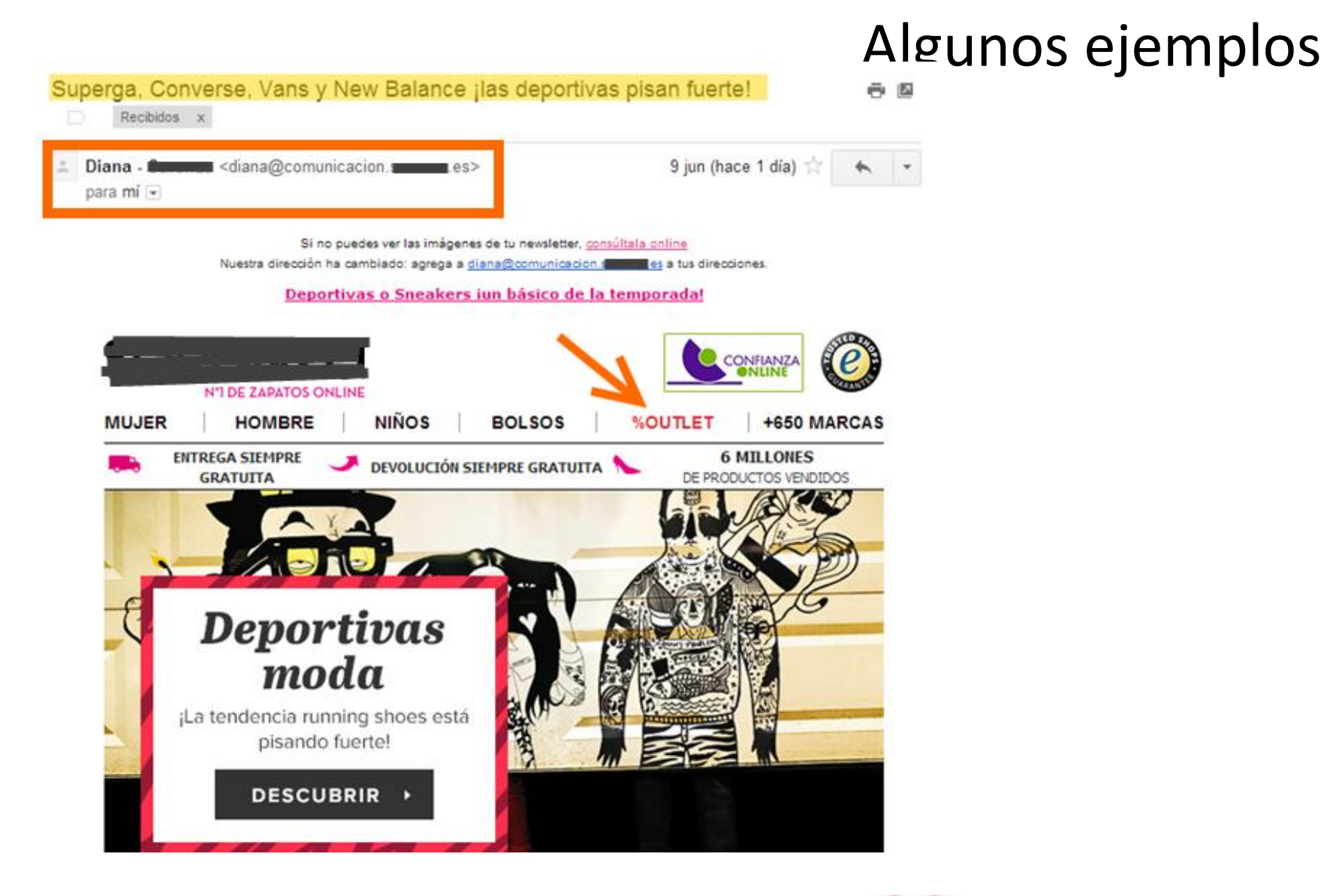

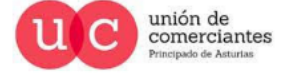

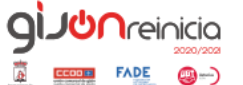

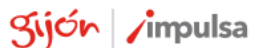

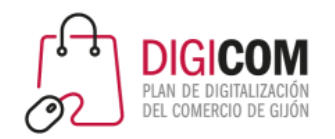

Descubre

nuestro bloa

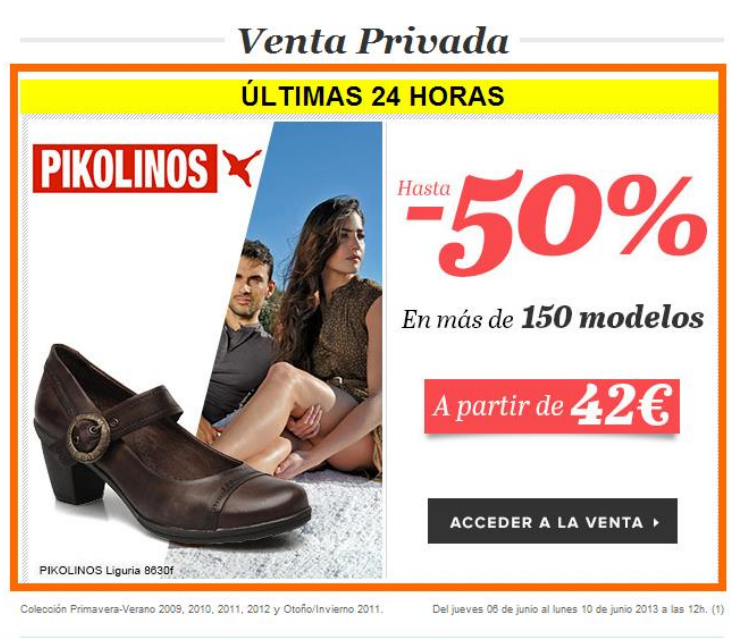

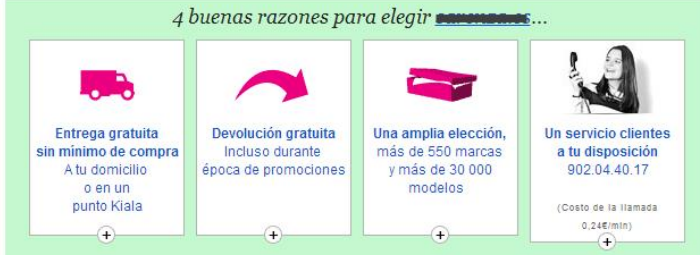

(1) Oferta válida del jueves 06 de junio a las 00:01 h. al lunes 10 de junio a las 12 h. en una selección de modelos Pikolinos Primavera/Verano 2009, 2010, 2011, 2012 y Otoño/Invierno 2011. Esta oferta no es acumulable con otra oferta promocional en curso. Los precios que figuran en la web ya tienen en cuenta la reducción. La Venta Privada es accesible haciendo clic aquí: http://www.facebook.com/enta-privada-pikolinos-jun13. La Venta Privada estará abierta para todos los abonados a las Newsletters de Carreras, es a partir del 05/06/2013

Síguenos

en Twitter

ı, N°1 de zapatos online cor∎más de 650 marcas

#### $\blacksquare$  N°1 de zapatos online, se compromete cada día a proporcionaros la más amplia elección y el mejor servicio...

Caprichos, regalos o compras razonables, expressoromete satisfacer todas vuestras necesidades con una elección innegable de estilos y modelos, en todos los números, hasta los menos frecuentes. Descubre nuestro universo Mujer, Hombre, Niños y las diferentes tiendas disponibles como son: Boda, Lujo, etc. Últimas tendencias o grandes clásicos intemporales, todas las marcas están en Sarenza, desde Converse, Bensimon, Geox... hasta las más exclusivas, todas a vuestra disposición.

#### Nuestros compromisos:

- Envío y devolución completamente gratuitos, durante todo el año y sin importe mínimo requerido.
- 100 días para devolver los artículos que no te convengan.
- Preparación y expedición rápida de todos los pedidos hechos antes de las 2pm, estos pedidos serán preparados en nuestros almacenes el mismo día\*\*
- Seguridad absoluta: encriptación de datos, respeto de la vida privada.

Encuéntranos en Facebook

#### SUPPORT .es: 27-29 rue de Choiseul - 75002 PARIS - FRANCIA

Bailarinas, deportivas, escarpines, botas, botines, richelieus, derbys o mocasines, ITe están esperando! Además, nuestra amplia gama de productos para el cuidado y mantenimiento te permitirá tener tus pies y zapatos siempre en buen estado. Envíatelos a casa, pruébatelos tranquilamente, en familia, combínalos con todos tus modelitos del armario, enséñaselos a tus amigos y haz tu elección con toda serenidad.

\*\* de lunes a viernes, bajo reserva de validación de pago

\*\*\* ver CGV

Darme de baja ¿Deseas modificar tu Newsletter? Ver ésta página ¿Deseas modificar tu e-mail? Ver ésta página

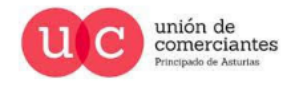

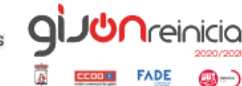

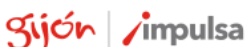

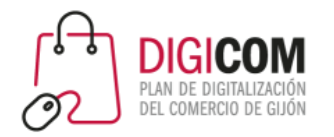

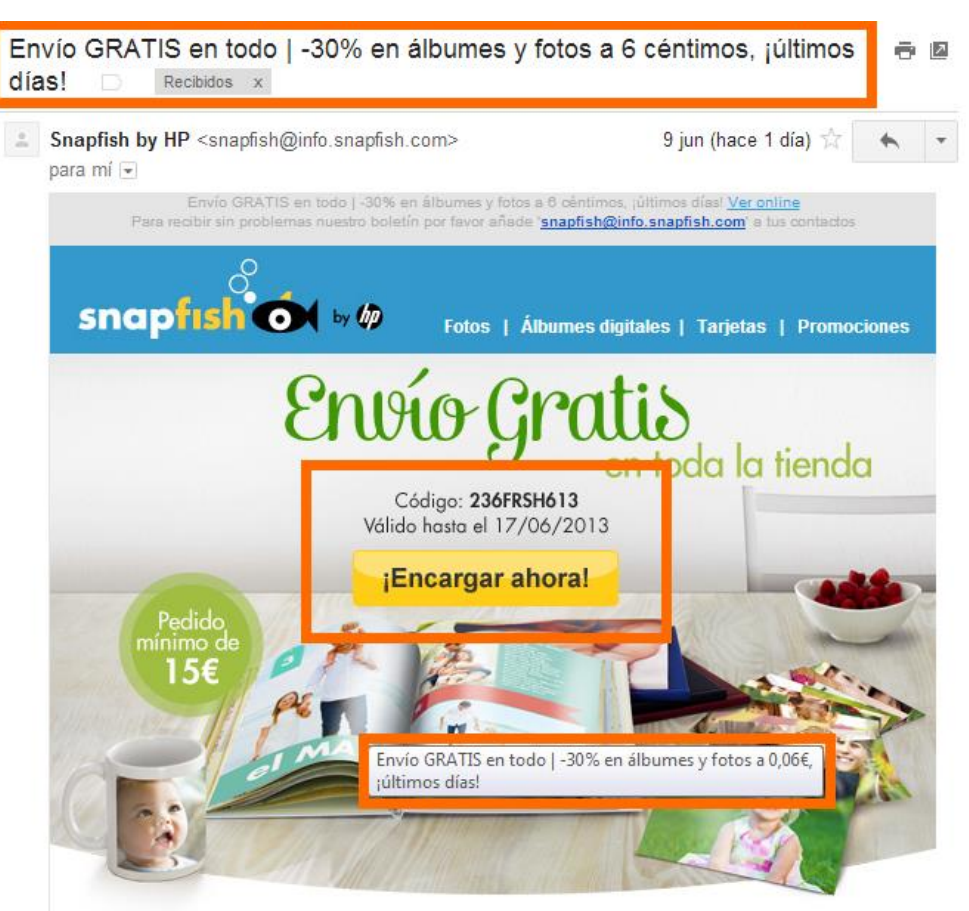

#### Hola**now**

iGasta al menos 15€ en fantásticos regalos para los tuyos y todas tus compras son entregadas gratis!

Para ello, te bastará con usar el código promocional 236FRSH613 asta la medianoche del día 17/06/2013.

### Algunos ejemplos

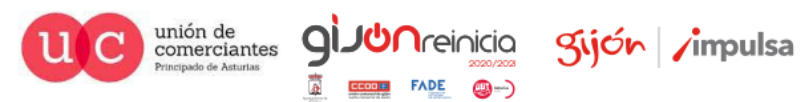

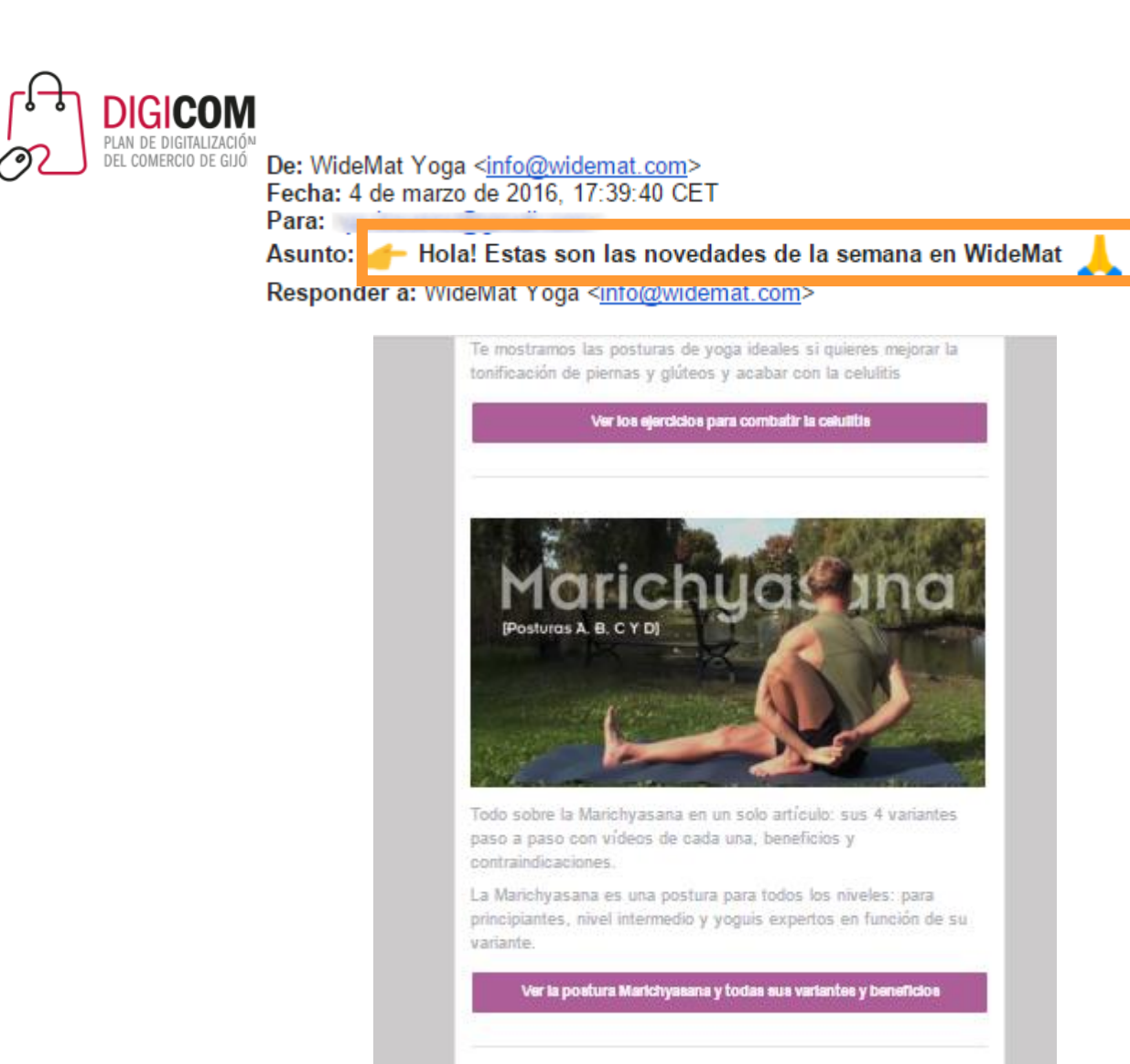

WideMat recomienda este libro

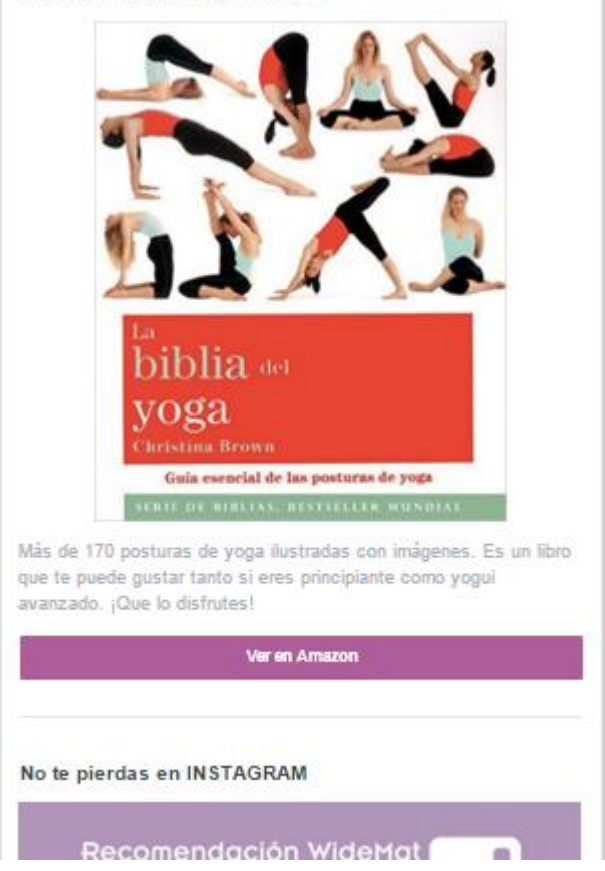

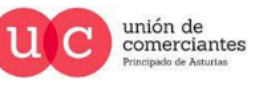

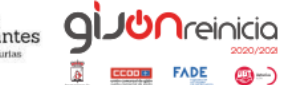

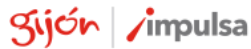

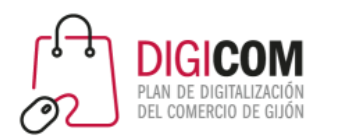

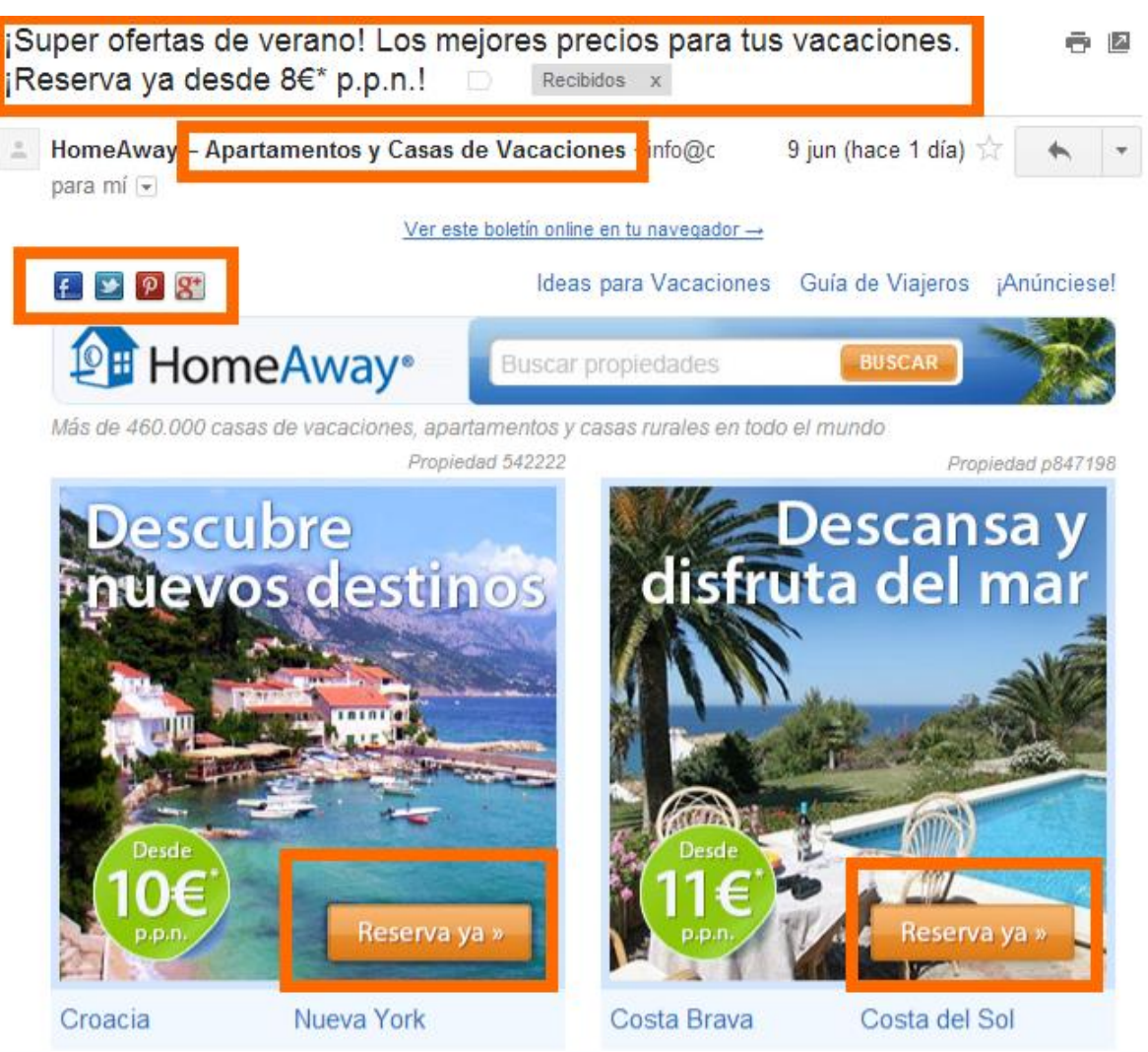

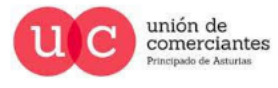

**QI** 

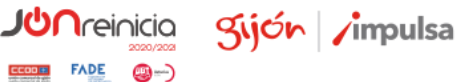

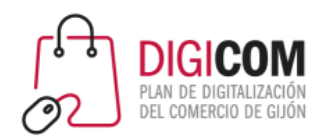

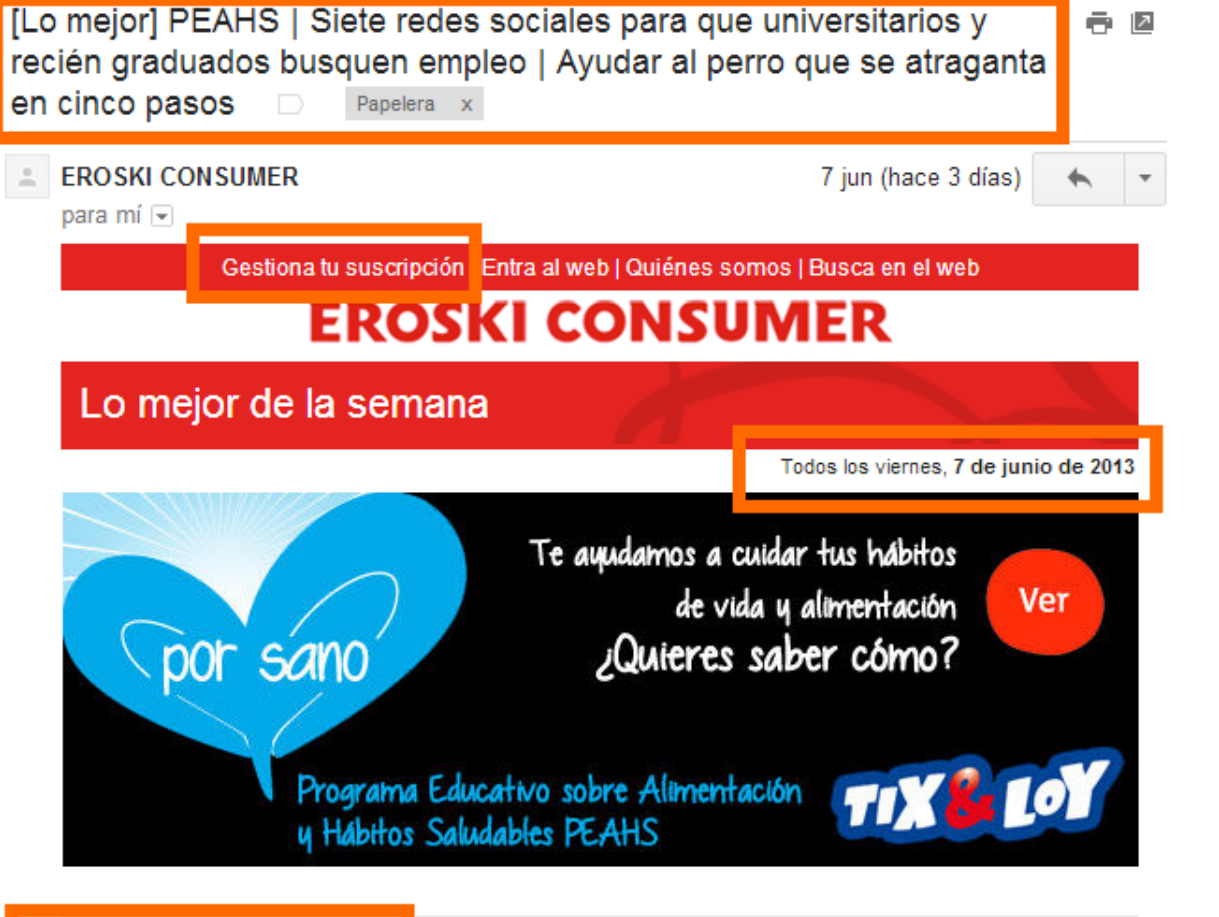

destacamos

Siete redes sociales para

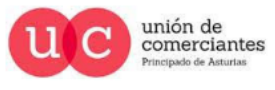

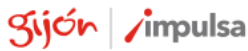

**GIJUN**reinicia

**FADE** 

© - )

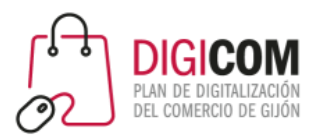

## Marco Legal

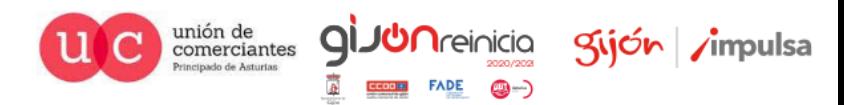

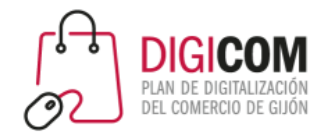

**Autorización expresa\***

**\* A no ser que haya habido una relación contractual previa y se vayan a ofrecer productos o servicios similares a aquellos.**

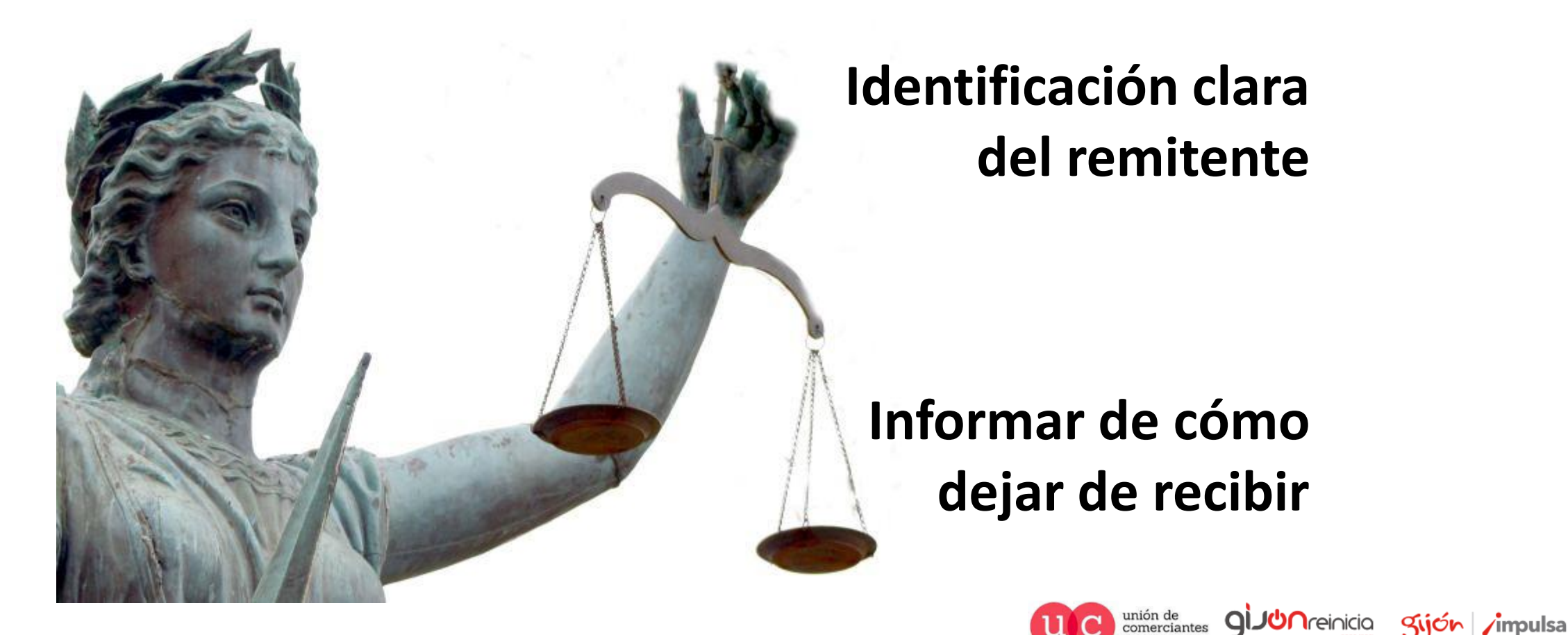

LSSI

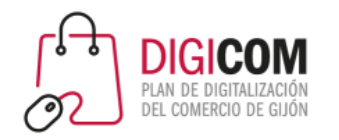

### **Protección de los datos de carácter personal**

**Copia de seguridad**

**Mecanismos de protección frente a accesos no** 

**deseados**

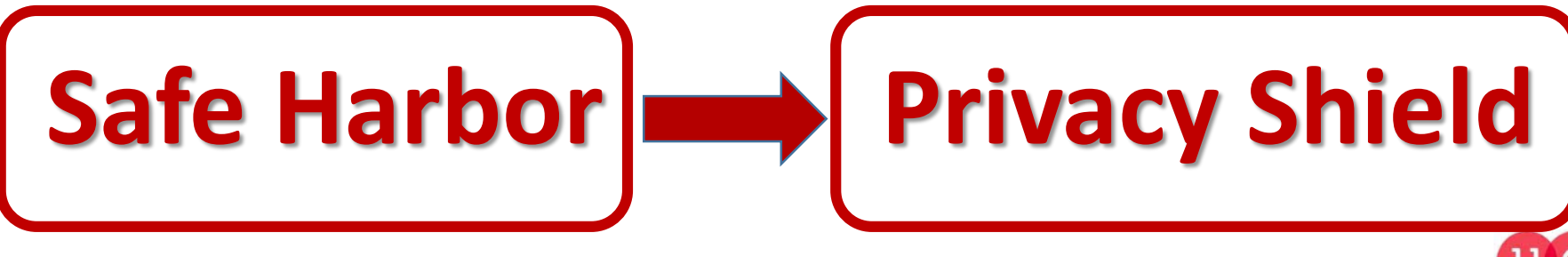

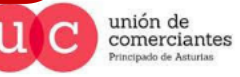

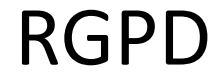

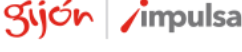

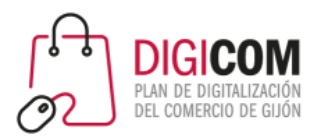

### Herramientas

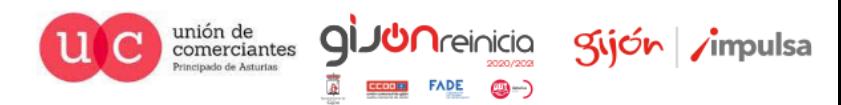

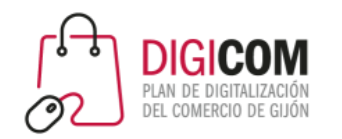

### ¿Herramientas especializadas o gestores de correo?

### **VENTAJAS DE USAR UNA HERRAMIENTA ESPECIALIZADA**

- Los servidores de correo tienen límite de envíos (por ejemplo 500 destinatarios al día en Gmail, 100 si es a través de gestores POP/IMAP)
- Si no usamos una herramienta especializada: acordarse de CCO.
- Si no usamos una herramienta especializada, no controlamos aperturas.
- Con una herramienta especializada es más sencillo maquetar el mensaje.
- Las herramientas tienen planes free para muchos suscriptores y envíos (2000 suscriptores la mayoría).

### **DESVENTAJAS**

- LOPD
- Bandeja de "promociones"

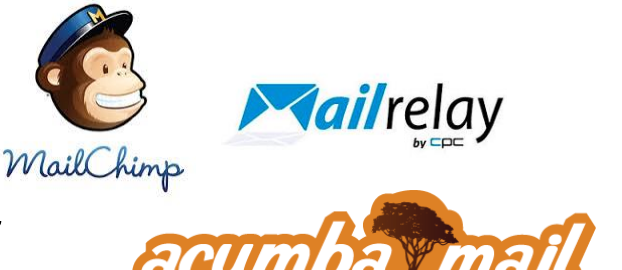

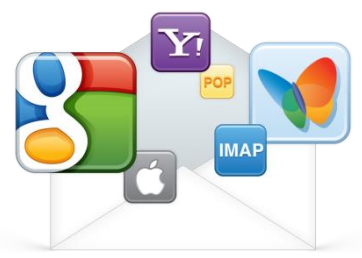

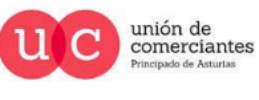

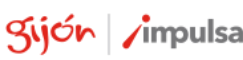

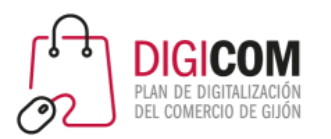

# Herramientas especializadas

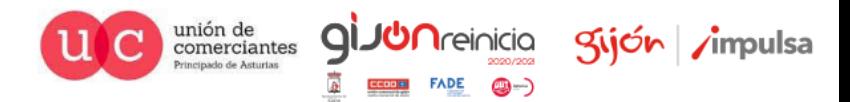

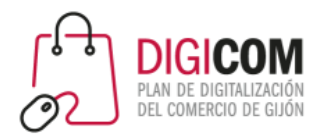

**MailChimp** es una plataforma online para envío de boletines electrónicos en formato plano o HTML. Es gratuito hasta 2.000 destinatarios y un máximo de 12.000 envíos al mes (seis mensajes a una lista completa de 2.000).

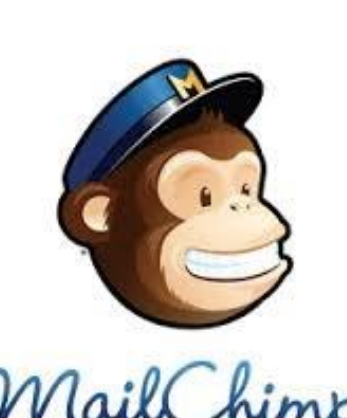

*Sólo está disponible en inglés*

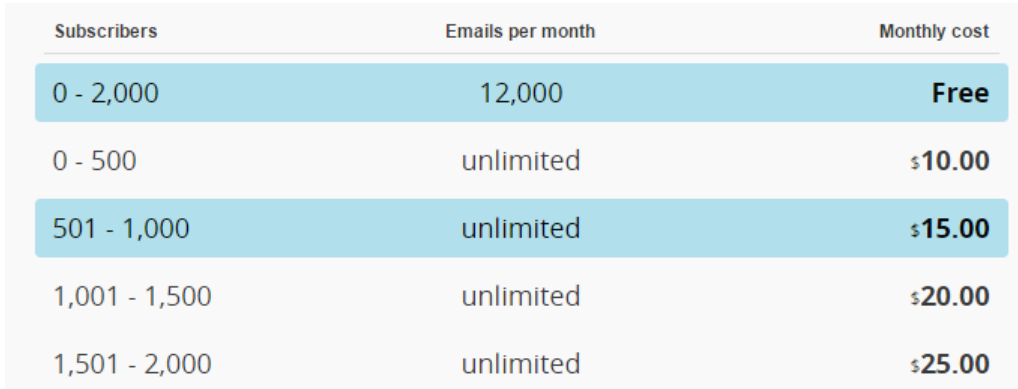

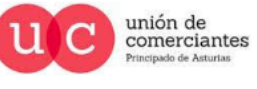

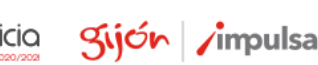

### Mailchimp

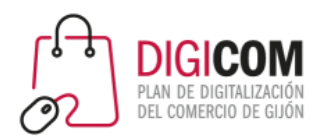

### Mailjet

### $2<sup>+</sup>$  Contactos ilimitados Seguimiento de la entrega en tiempo real Panel de análisis y estadísticas de envío Personalización individual **□ Optimización de la entrega** 은 API RESTful

Todos nuestros planes incluyen:

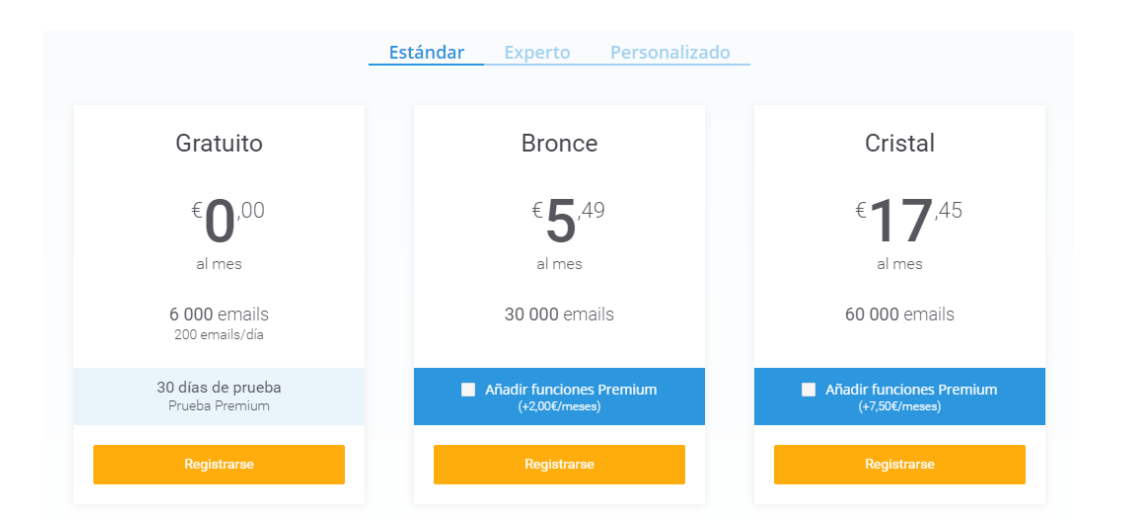

### **Servicio ubicado en Francia**.

Como es habitual en este tipo de herramientas, MailJet ofrece diferentes planes de uso cuyas prestaciones y capacidades de envío van oscilando en función del precio. **La versión de uso gratuito nos permite realizar 6.000 envíos al mes** (con un límite de 200 envíos al día) y dispone de una gran ventaja: **no tiene límite de contactos o subscriptores**.

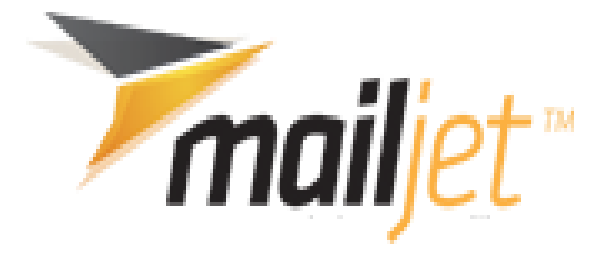

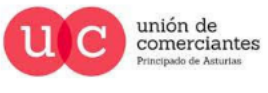

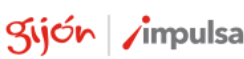

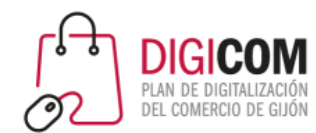

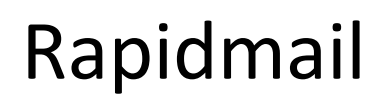

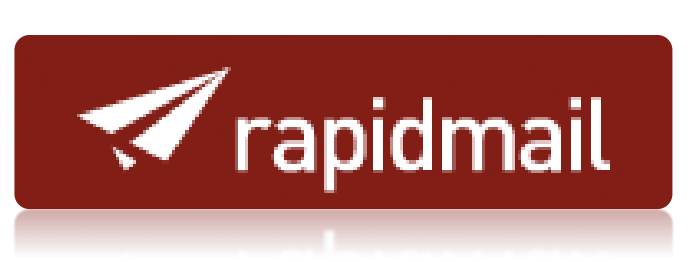

### Precio por newsletter enviada

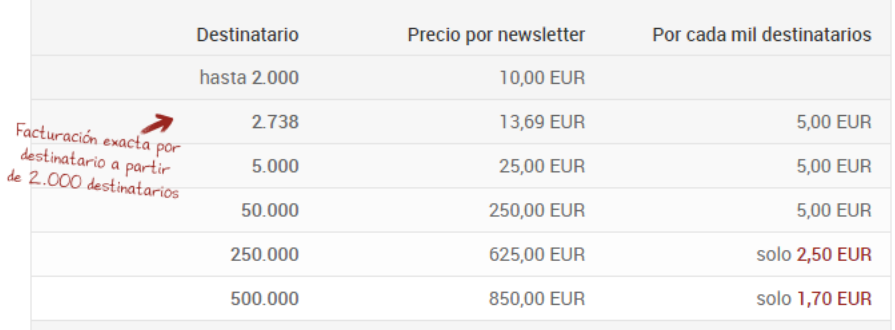

¿Desea enviar a más personas o tiene alguna duda? Contacte con nosotros.

### **Servicio ubicado en Alemania**.

a todos los precios se les añade el impuesto sobre valor añadido legalmente correspondiente

Una diferencia interesante es la posibilidad de **añadir archivos adjuntos en los envíos**.

Por lo demás, el sistema es parecido a los anteriores: Gestión de los destinatarios, opciones para la edición de los boletines, analítica de los envíos…

**No tiene un plan gratuito permanente** (salvo promociones puntuales o envíos de menos de 10 destinatarios).

#### Sus ventajas

- $\checkmark$  Sin tarifas mensuales fijas
- ✔ Sin tarifa de instalación
- $\checkmark$  Sin volumen mensual mínimo
- ← Sin duración de contrato mínima
- ✔ Sin costes adicionales ocultos
- ← Envíos de hasta a 10 destinatarios siempre gratis

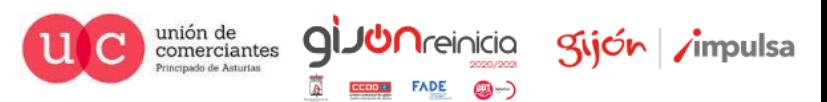

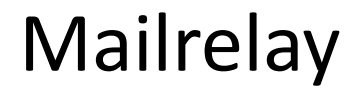

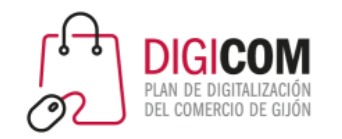

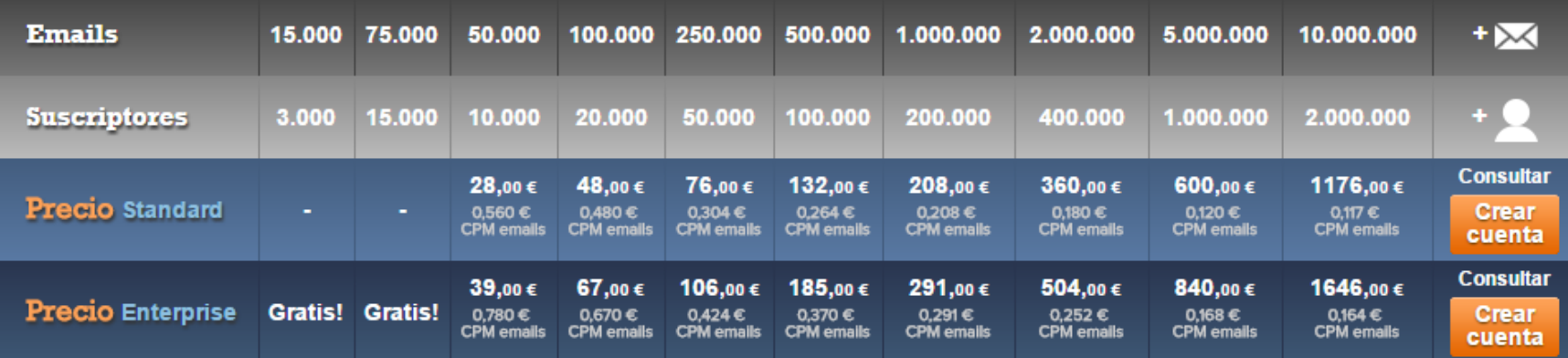

\* Para obtener 15.000 suscriptores y 75.000 emails gratis, necesitaras crear primeramente una cuenta gratuita en Mailrelay (que otorga 3.000 suscriptores y 15.000 emails) y posteriormente seguirnos en Facebook, Twitter y Google+. Los planes mensuales tienen un compromiso de permanencia de 12 meses.

### **Servicio ubicado en Europa (CPDs en varios países)**.

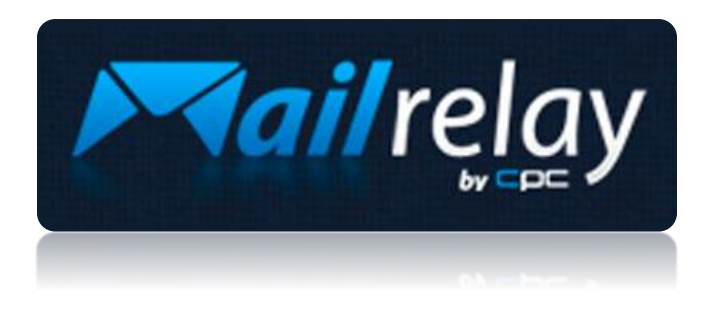

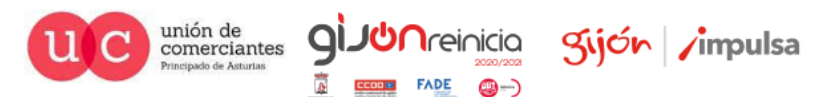

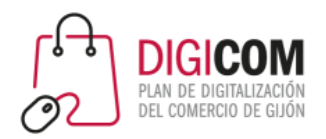

Tras la anulación del tratado Safe Harbor, ha experimentado un auge considerable, y mejorado a nivel técnico sus funcionalidades.

Dispone de **servidores ubicados en España** y entre sus planes se encuentra uno gratuito que admite 2.000 contactos y el envío de 2.000 mensajes al mes (es decir, teniendo el máximo de contactos, uno al mes por cada contacto).

### Acumba mail

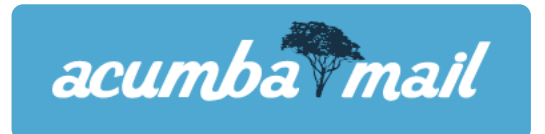

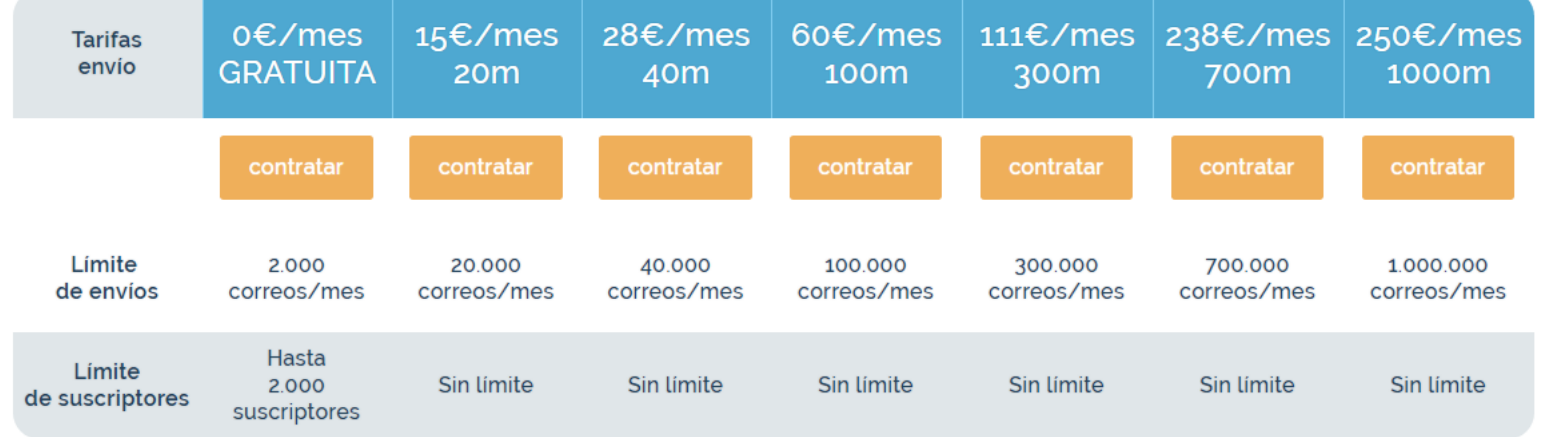

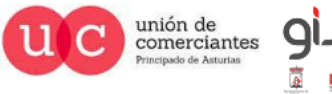

Kijón /impulsa

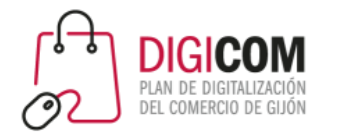

### Empecemos con mailchimp

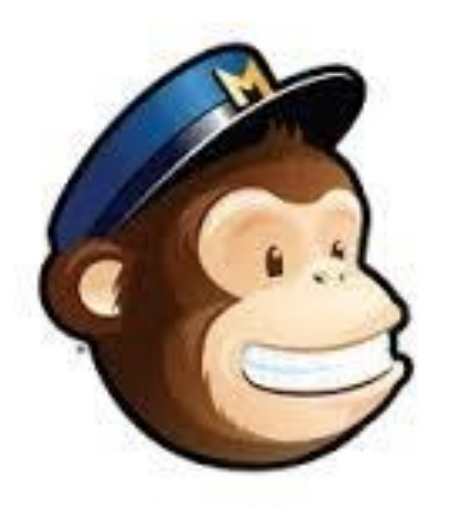

MailChimp

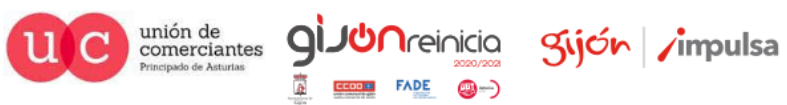

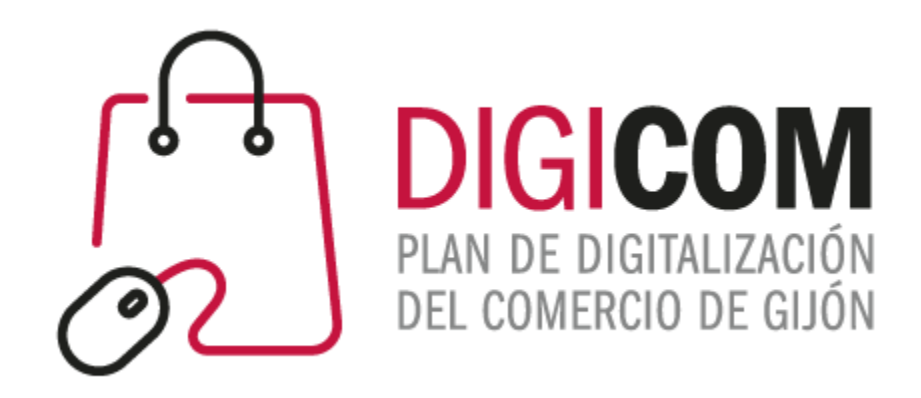

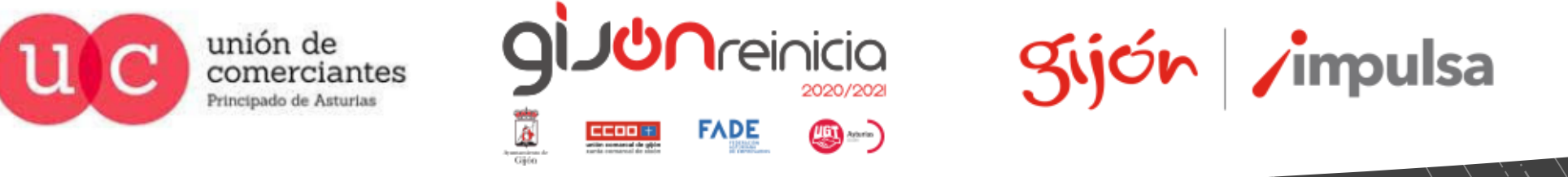

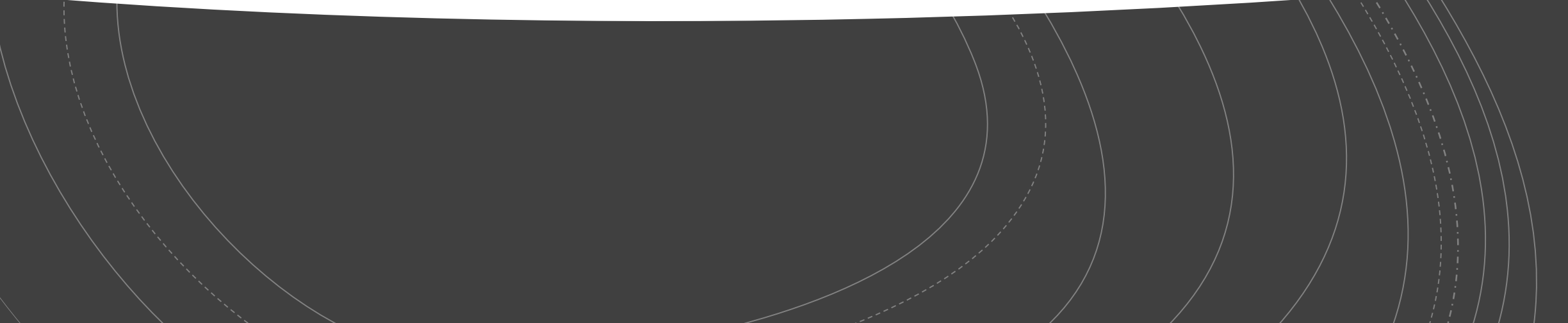